## Using EHRs to extract information, query clinicians, and insert reports

Meghan Baker, MD, ScD

NIH HCS Collaboratory EHR working group webinar March 26, 2013

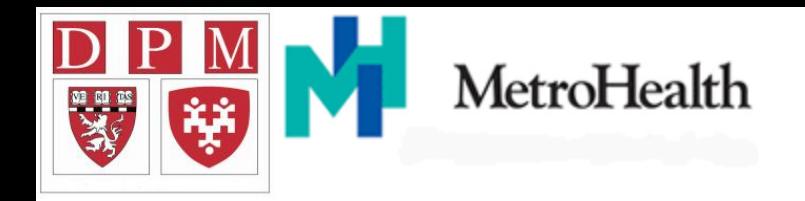

# *E S P – V A E R S*

### Electronic Support for Public Health Vaccine Adverse Event Reporting System

PI: Michael Klompas, MD, MPH, FRCPC Harvard Pilgrim Health Care Institute, Department of Population Medicine

> David Kaelber, MD, PhD MetroHealth System

Project Funding from the Centers for Disease Control and Prevention (CDC) SHEPheRD Program (contract # 200-2011-42037)

## Extracting information

# ESP: Automated disease detection and reporting for public health

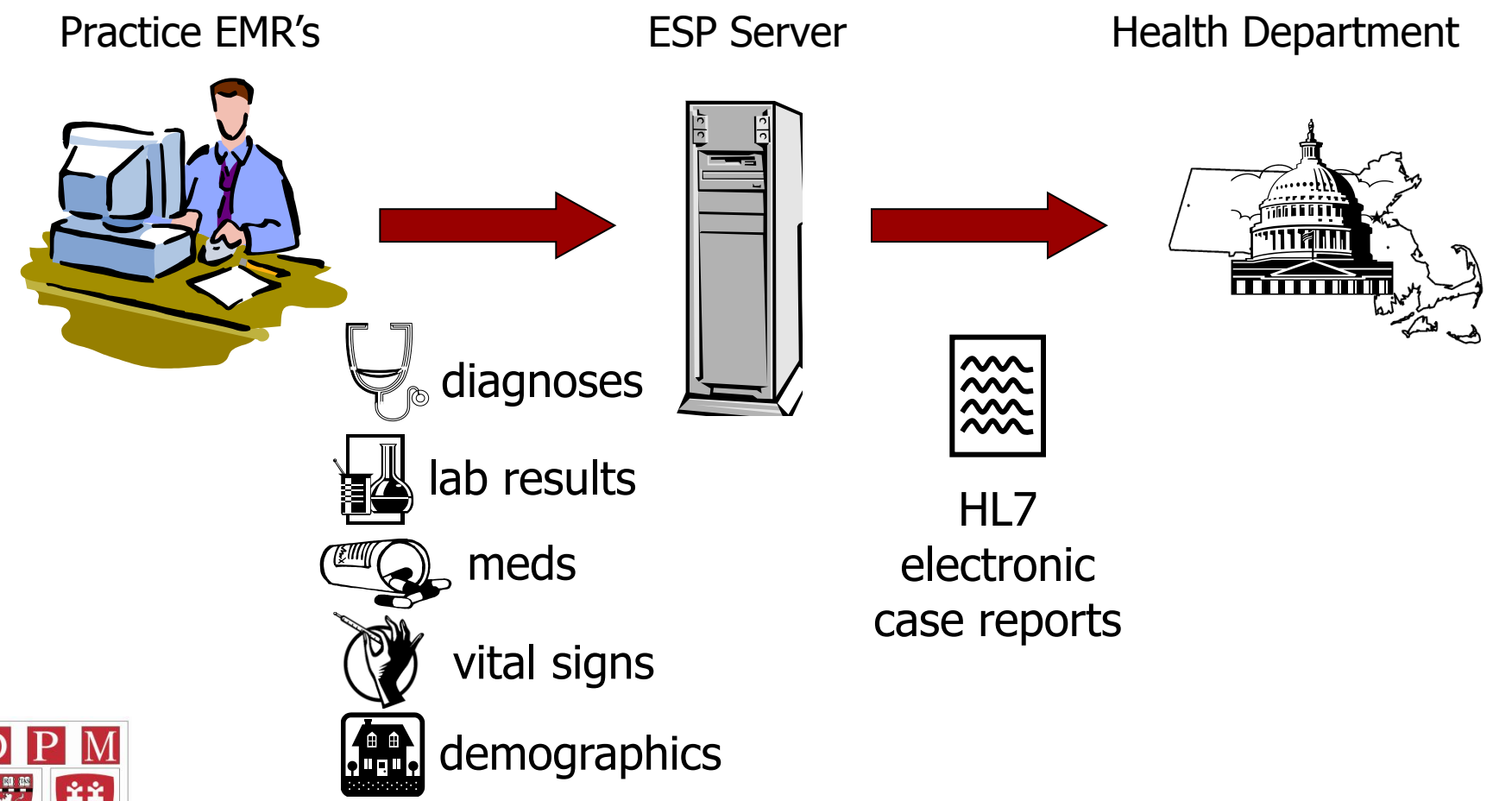

JAMIA 2009;16:18-24

Using the EHR to Query Clinicians

# ESP: Automated detection and reporting with clinician input

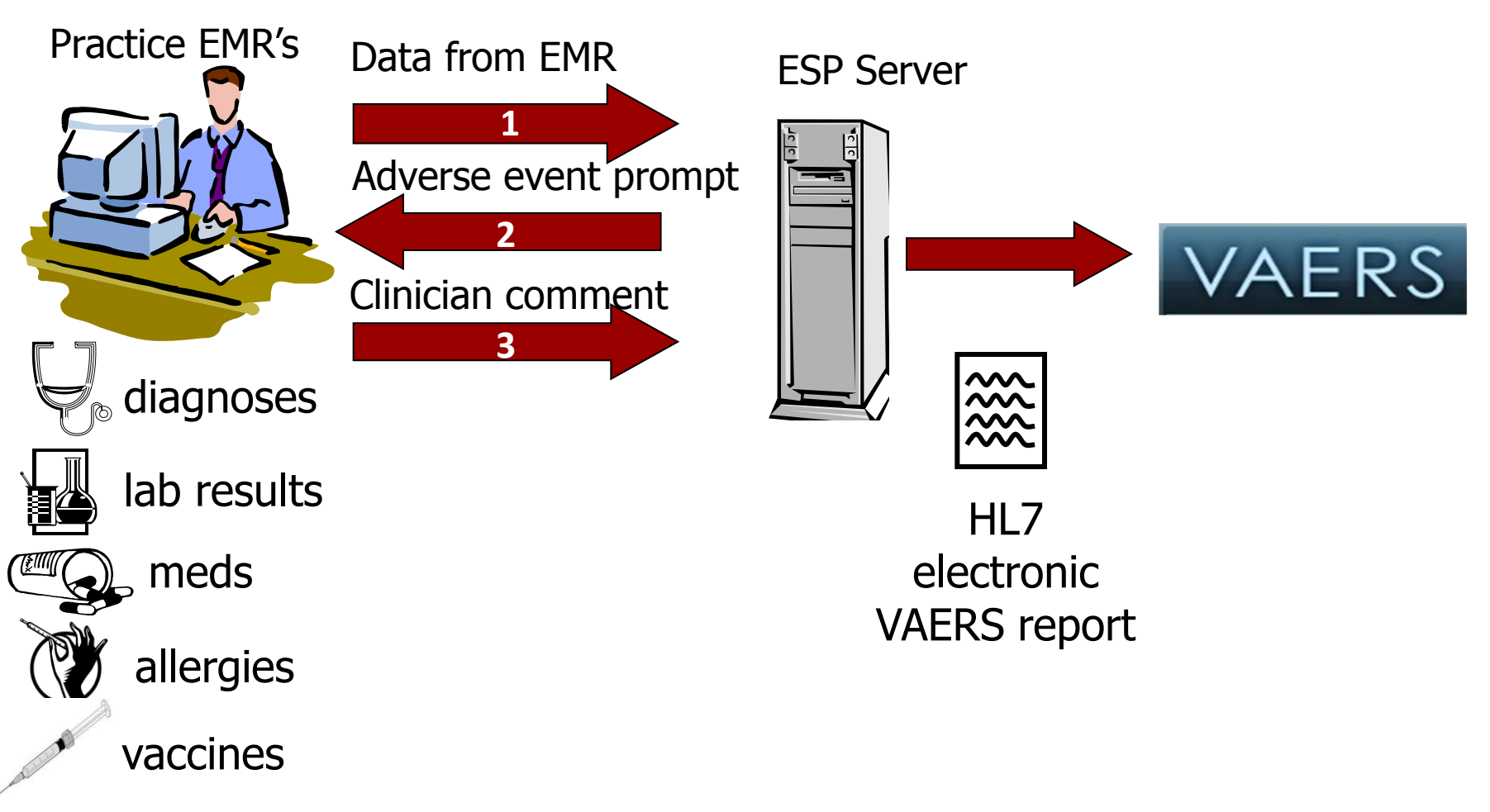

JAMIA 2009;16:18-24

# Example ESP-VAERS Logic

Day 0 – measles vaccine administered

Day 6 – patient diagnosed with meningitis

- 1. Assess patient's past encounters  $\rightarrow$  no ICD-9 for meningitis in the past year
- 2. Send message to patient's clinician "could this be related to recent vaccine?"

## Sending a message to the clinician's InBasket

- Message to the clinician is HL7 text message
	- Identifies patient, provider
	- Records information about the condition of interest
	- Saved to file system directory and database record
- Epic picks up text message
- Files and loads them via Transcription Interface
	- EMR
	- Message appears in provider InBasket

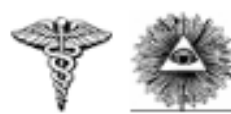

### **ESP - ELECTRONIC SUPPORT FOR PUBLIC HEALTH**

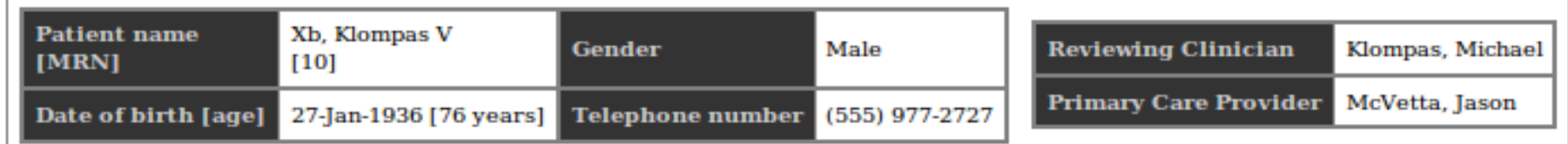

#### Your patient received the following vaccination on Jan 21, 2010

influenza, H5N1-1203

#### We noted the following potentially concerning events after vaccination:

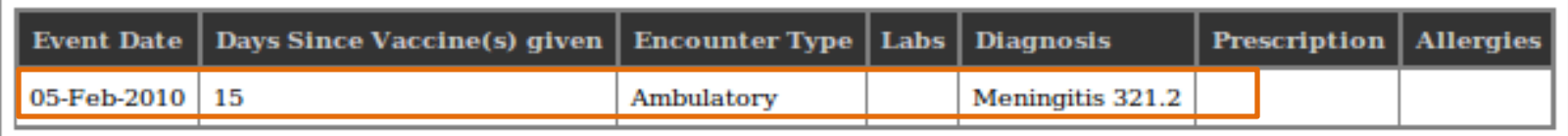

#### **Possible Adverse Event?**

Yes, submit the adverse event report to CDC/FDA

No

Please provide details so that we can refine our adverse event detection algorithms:

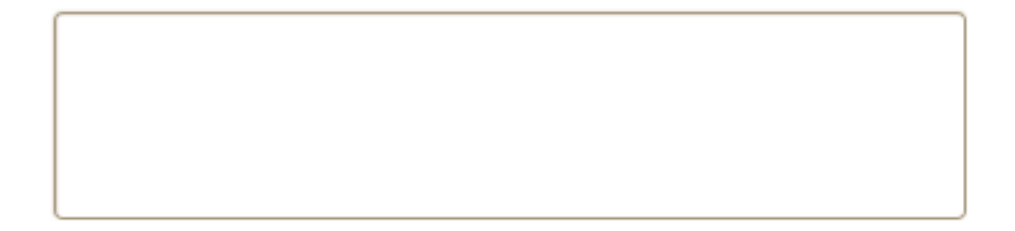

# Example ESP-VAERS Logic

Day 0 – measles vaccine administered

Day 6 – patient diagnosed with meningitis

- 1. Assess patient's past encounters  $\rightarrow$  no ICD-9 for meningitis in the past year
- 2. Send message to patient's clinician "could this be related to recent vaccine?"
	- a. No  $\rightarrow$  stop
	- b. Yes  $\rightarrow$  clinician invited to add comments
- 3. Send HL7 report to VAERS

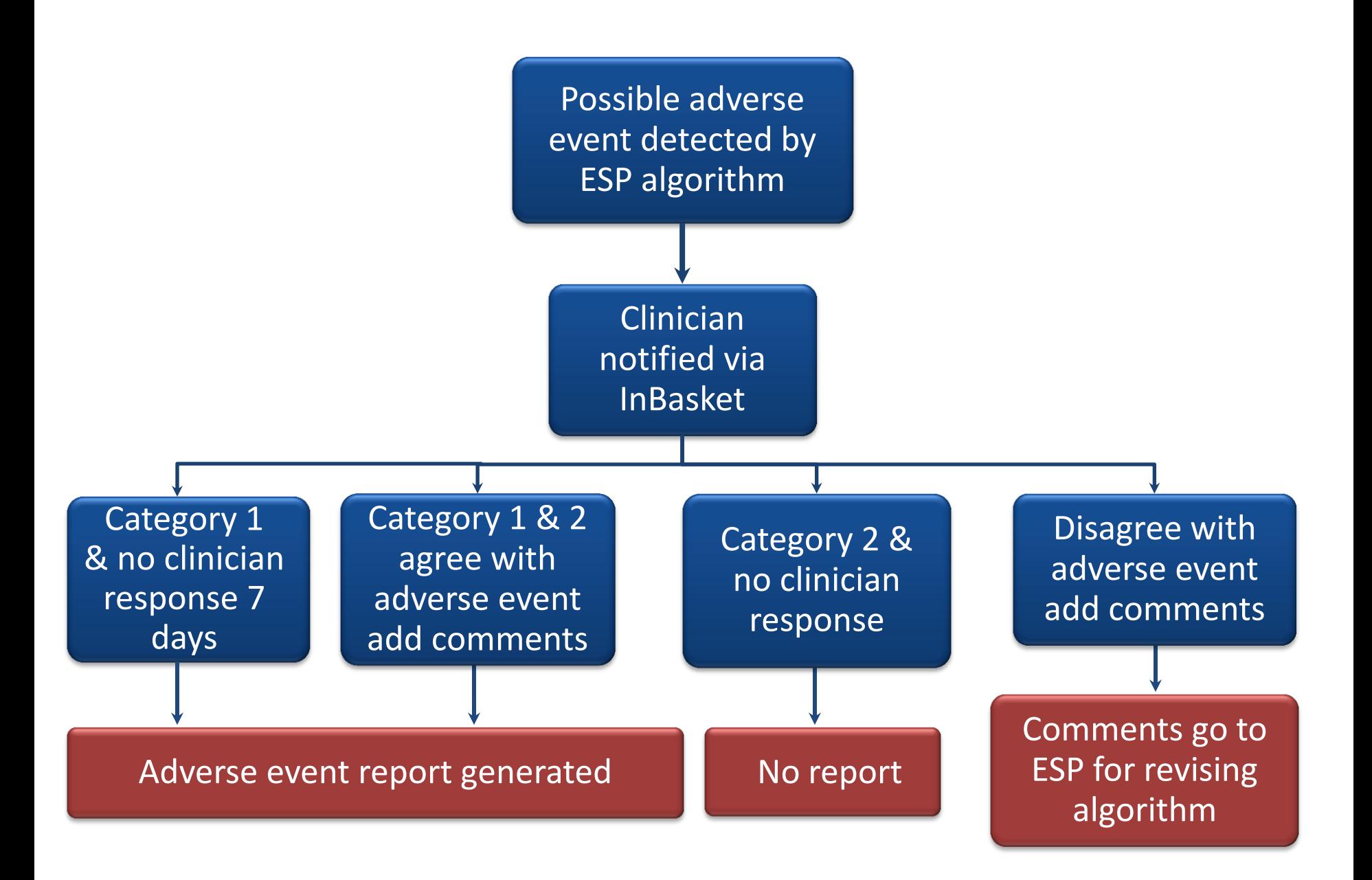

# Messages to VAERS

- HL7 message to CDC specifications
- Report includes
	- Patient name, gender, date of birth, contact
	- Reporting clinician name and contact
	- Vaccine name, lot number, date of administration
	- Adverse event, date, value
		- last known lab value if appropriate
	- $-$  Did adverse event require ER Visit/Hospitalization $*$
	- Other vaccinations within 4 weeks prior to the date listed
	- Clinician comments
	- \* In April, 2013

# Inserting an updated report into the EHR

If HL7 message sent to CDC

- ESP generates VAERS report
- ESP generates new HL7 text message
	- Picked up by the Transcription Interface
	- New message updates patient's Epic EHR
		- Initial Epic report updated with new information that a VAERS report has been submitted

# Pros and cons of exporting/importing vs adding reporting functionality to the EHR

### • Pros

- Allows fully customized algorithms and reporting formats
- Doesn't slow the EHR's response time
- No engagement with host IT department needed for modifications
- Doesn't increase EHR's code base and associated license fees
- New capabilities are readily portable to a wide array of EHRs
- Reports can be directed to appropriate person: primary care doctor, team manager, clinician who assigned a diagnosis, social worker, etc.

### • Cons

- Doesn't operate in real time, e.g., during a patient encounter (sometimes this is desirable)
- Neutral
	- Host organization retains complete control over its data

For more information: https://www.nihcollaboratory.org/Pages/ehrdata-faqs.aspx

> Recommendations, feedback, and questions: Beth Syat@harvardpilgrim.org